## Kotisivueditori LianaCMS Karjalan Liiton sivuilla

Editointisivupohjat

Sisällön tuominen sivuille

**Tekstieditori** 

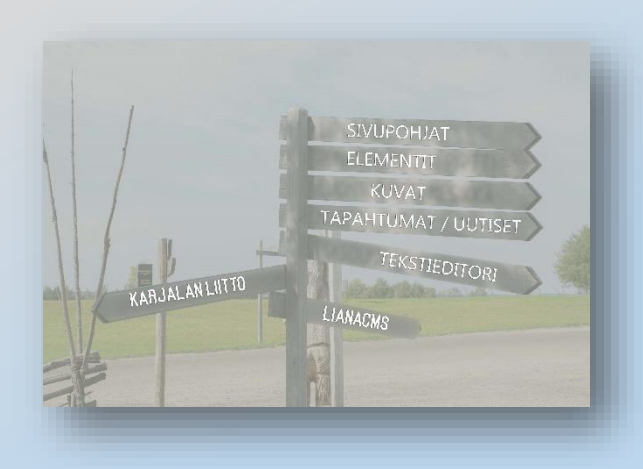

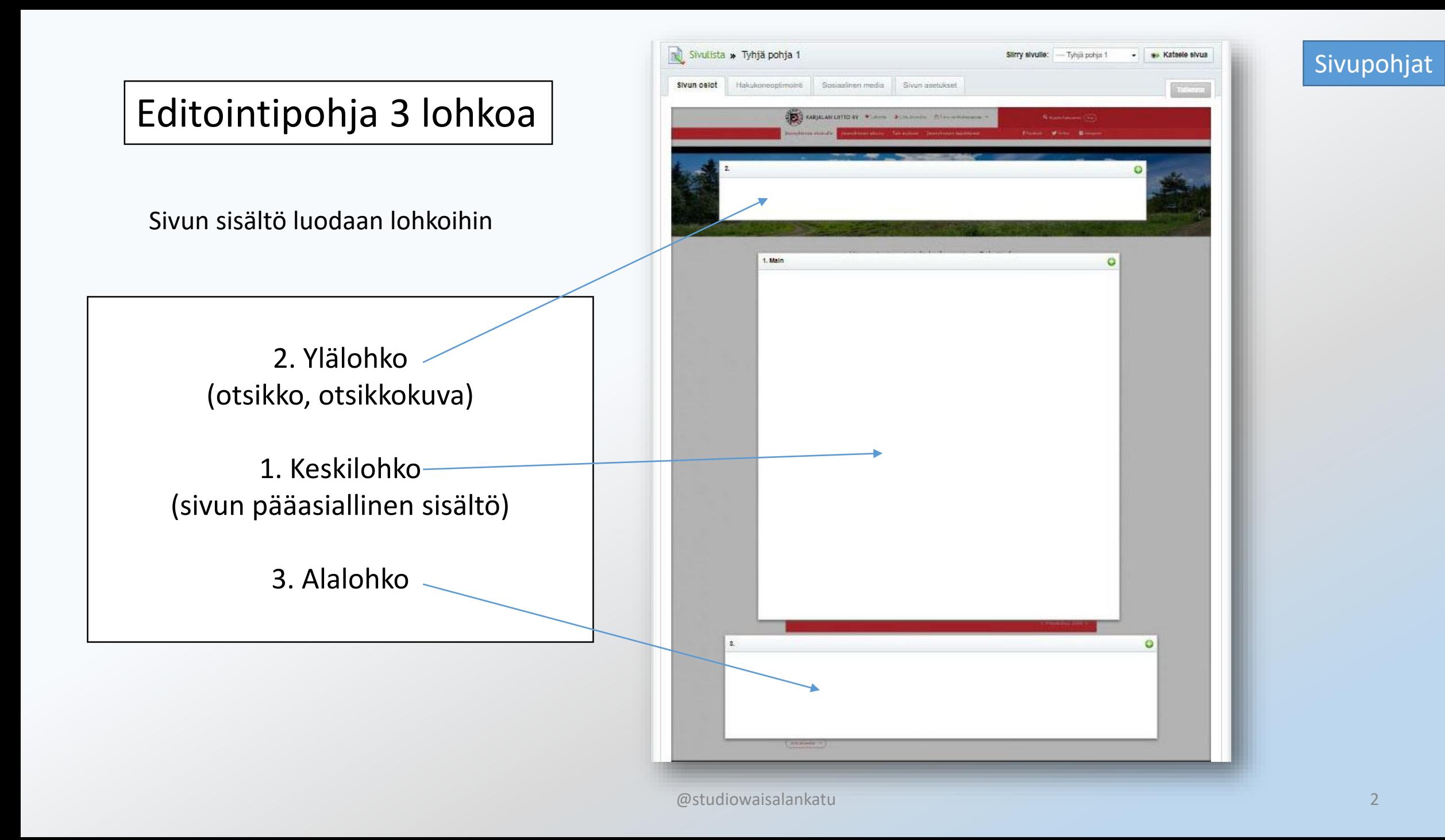

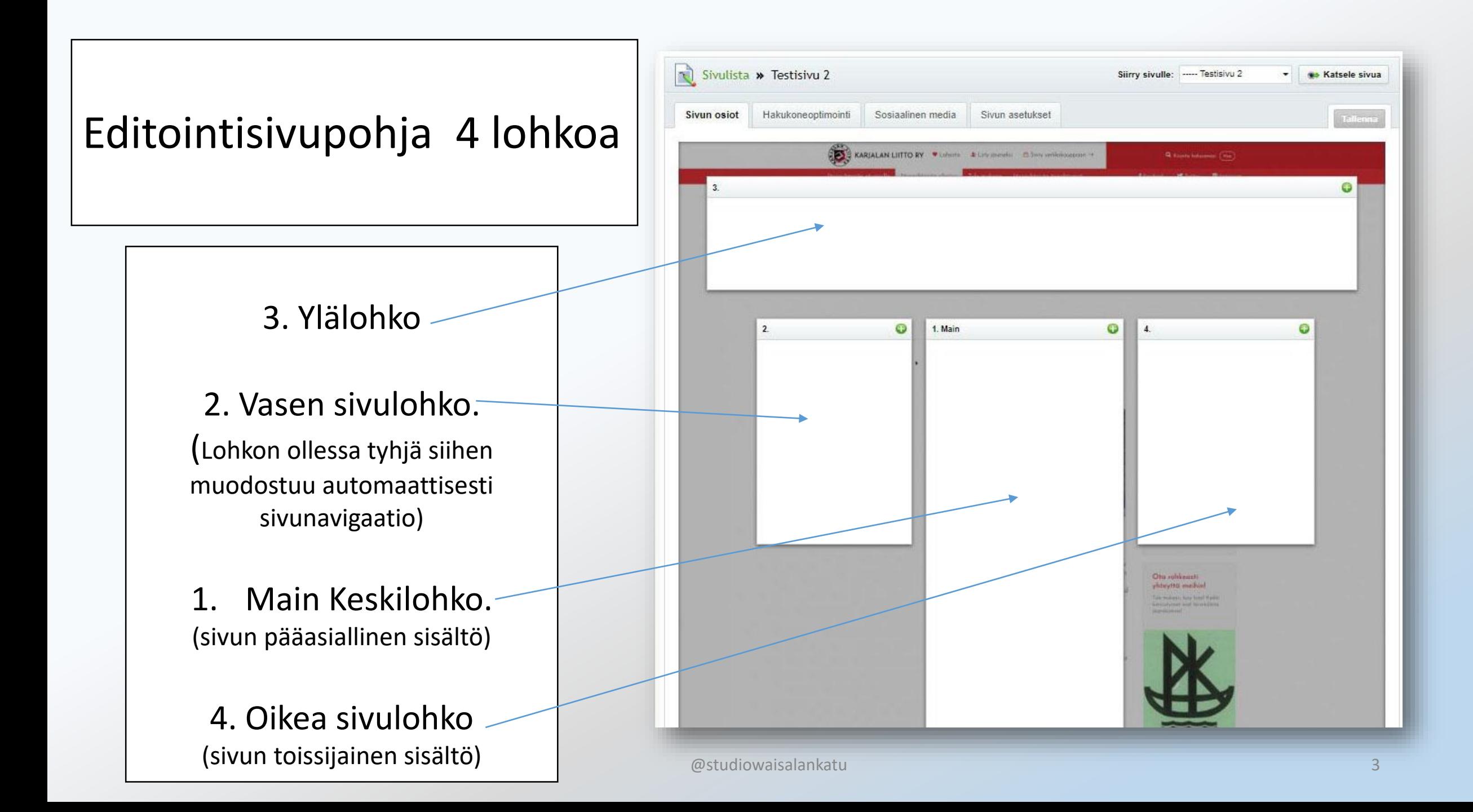

4

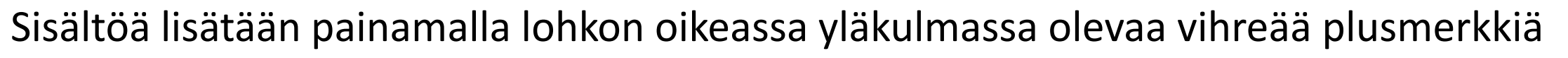

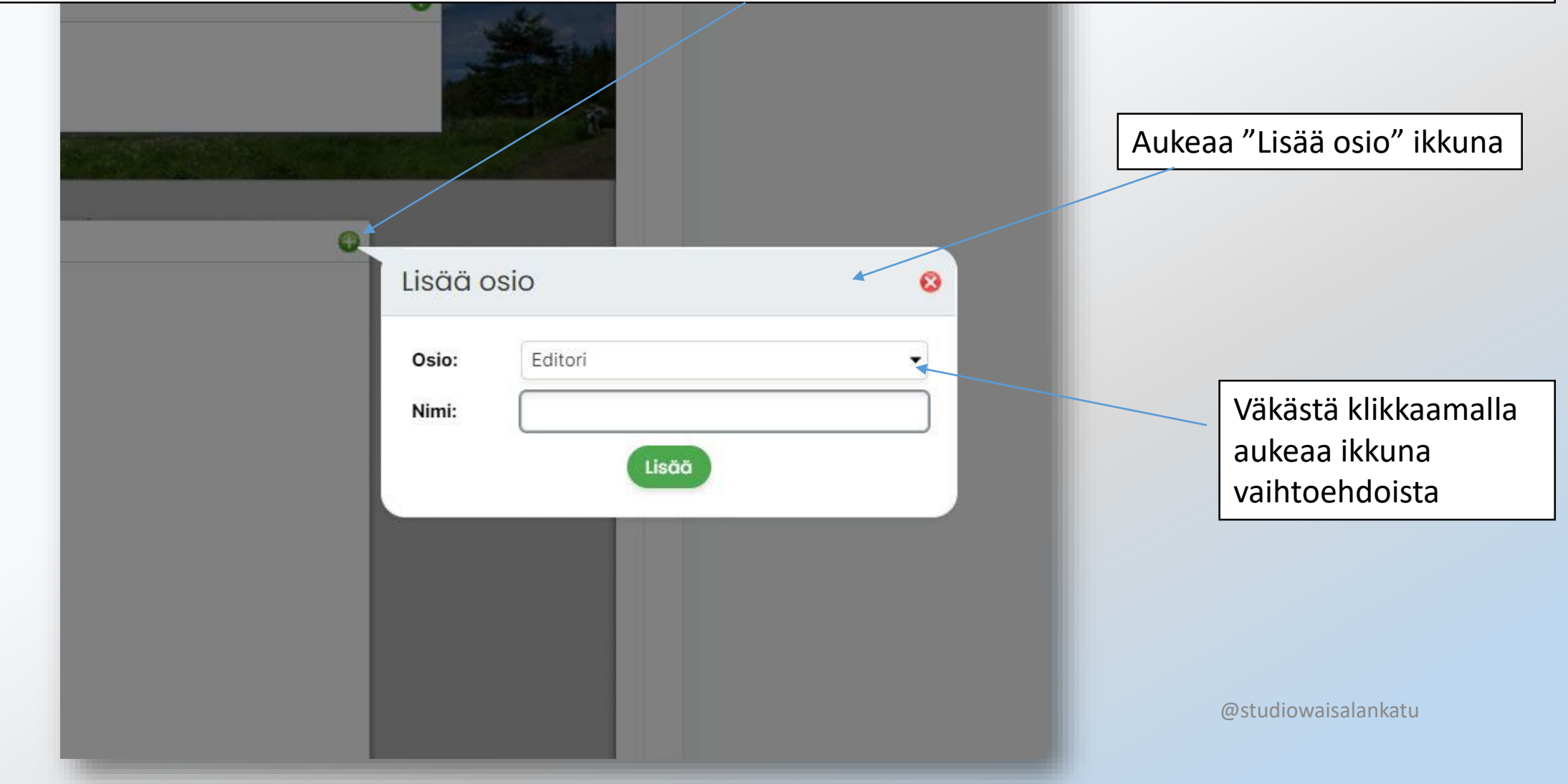

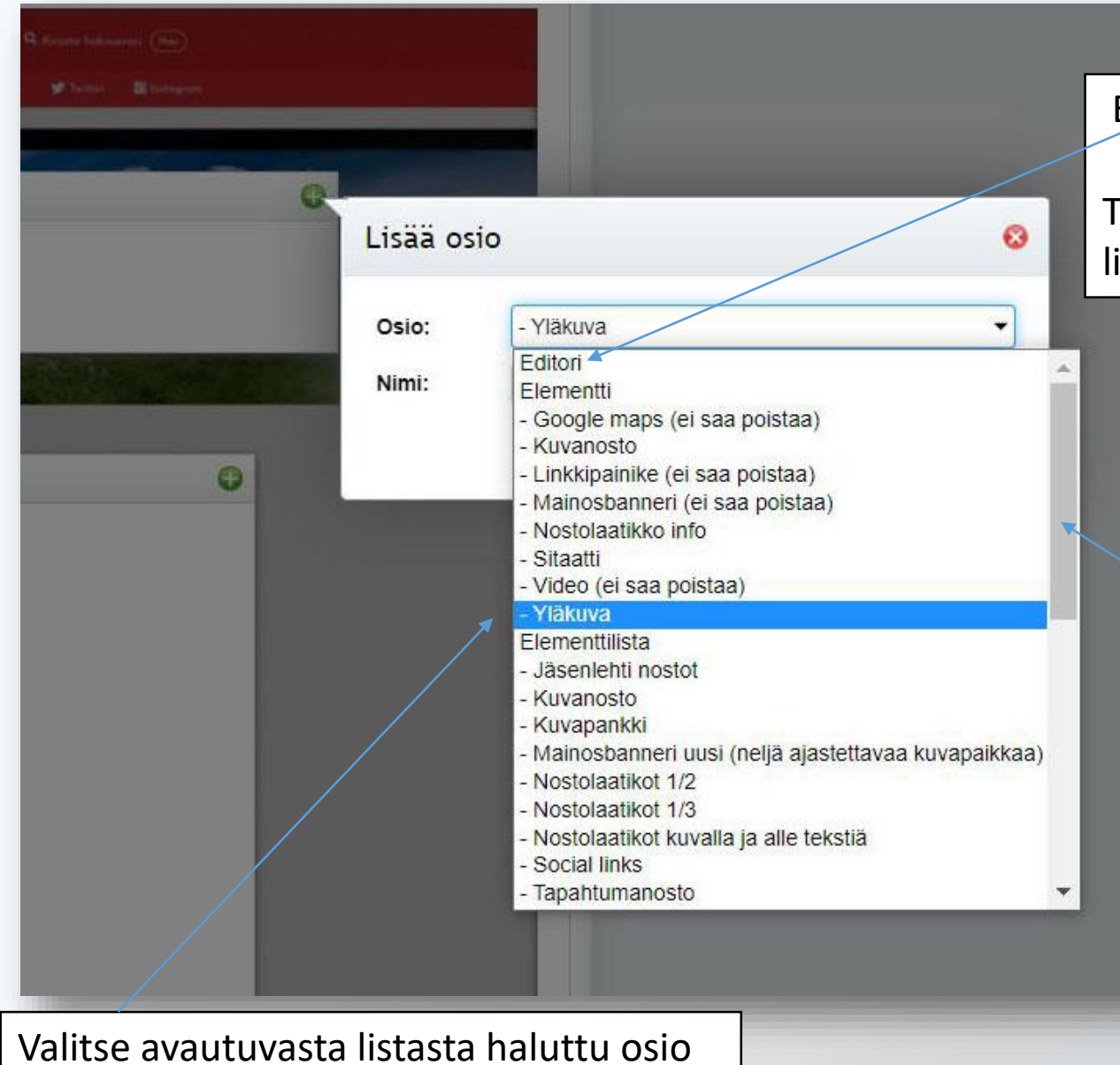

Editori = tekstieditori, jolla muokataan tekstiä

Toisilla osioilla tuodaan muuta sisältöä sivuille, kuten kuvia, linkkejä, videoita, nosto-/infolaatikoita jne…..

Listaa voi rullata oikean laidan palkista

klikkaamalla

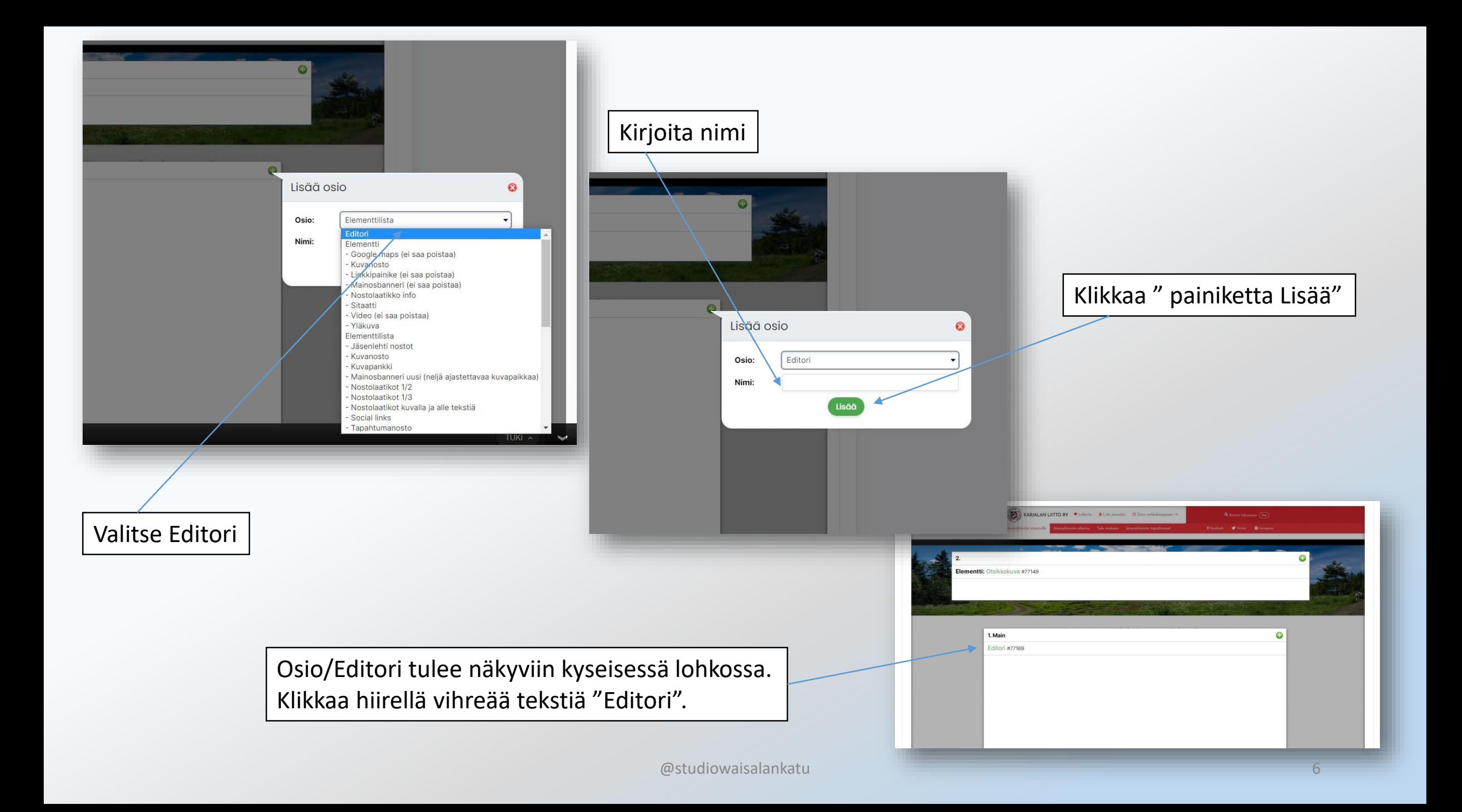

## Aukeaa tekstieditori, jossa voi kirjoittaa ja muokata tekstiä

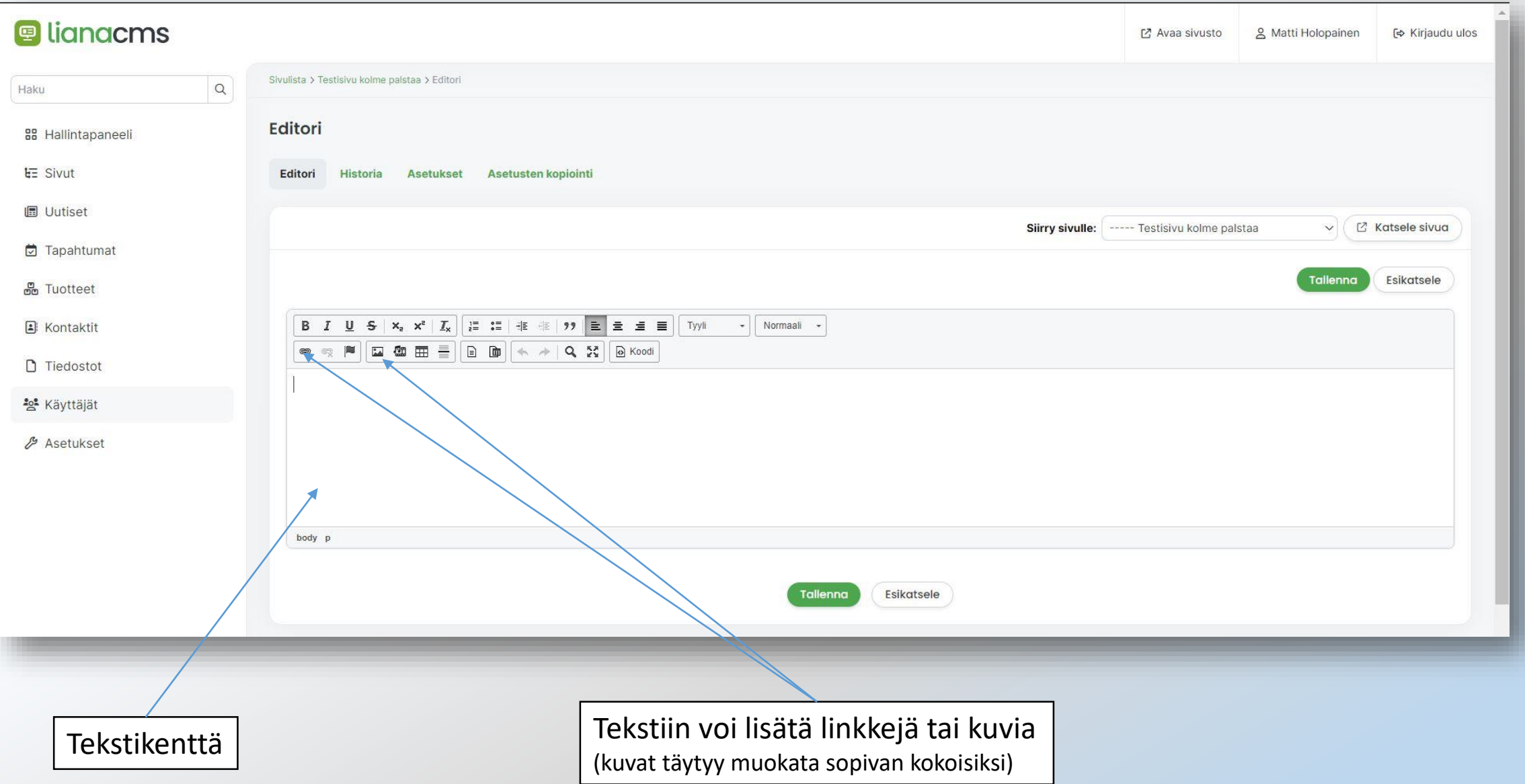

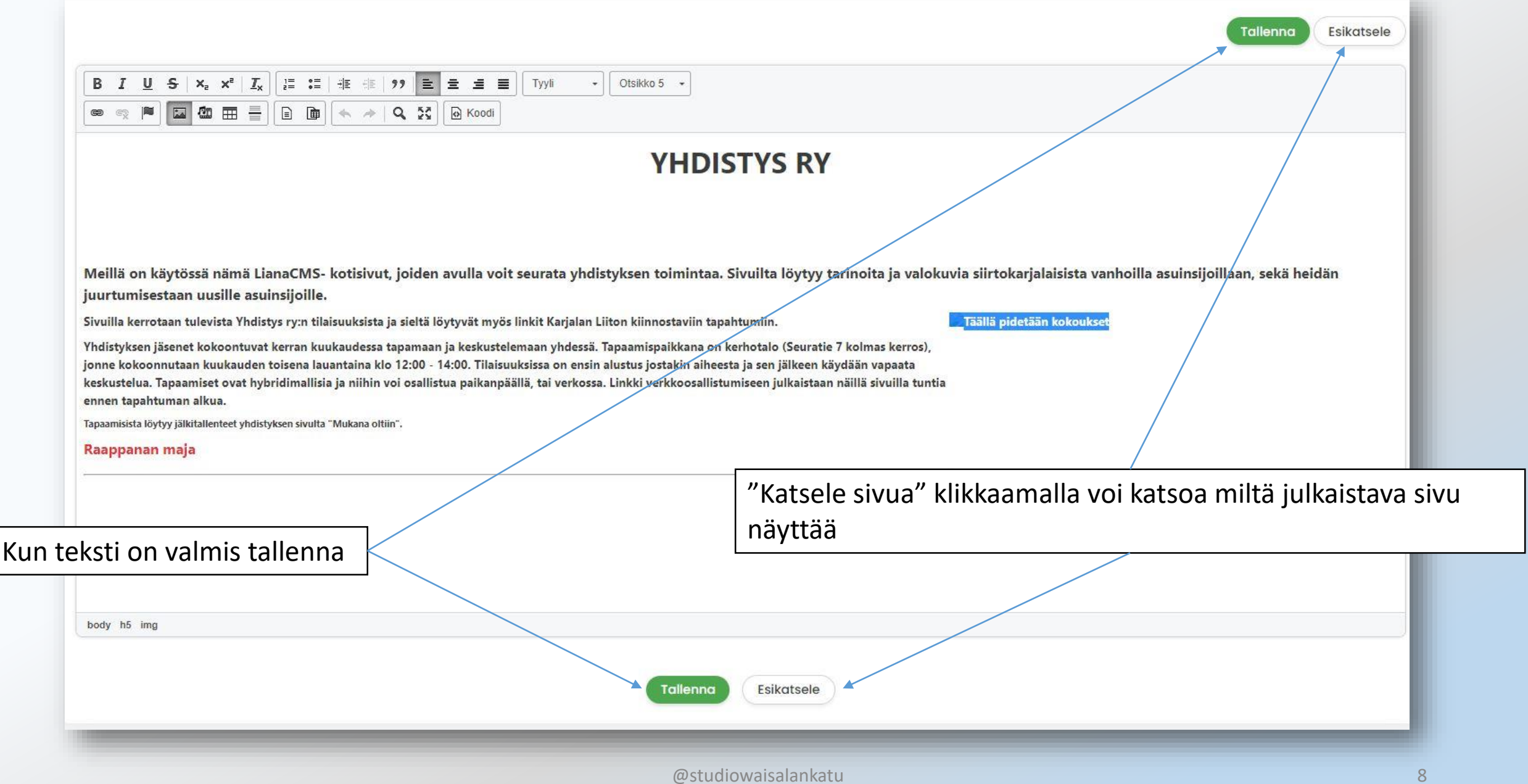

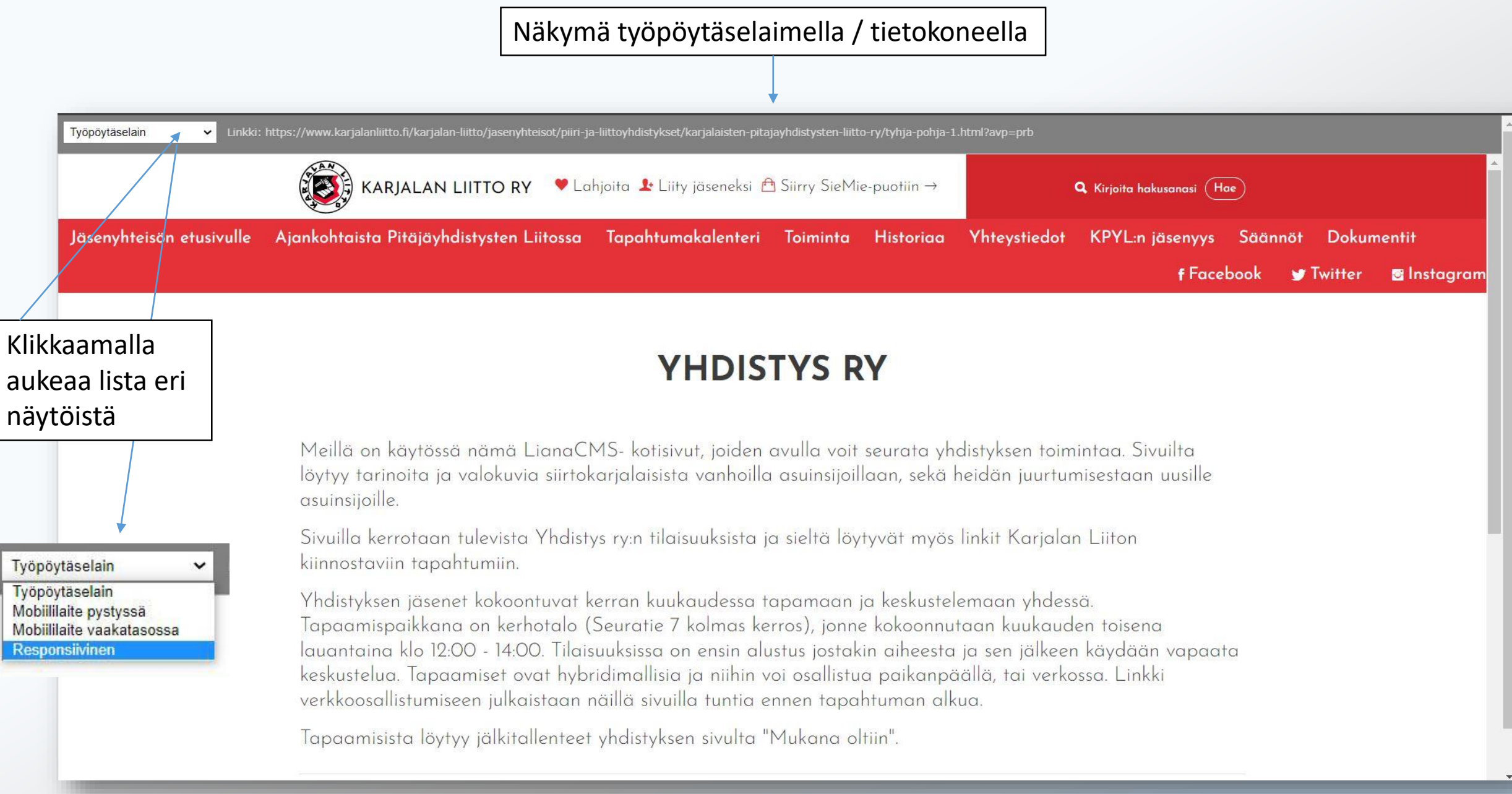

Matkapuhelinnäkymä

QR-koodilla voi katsoa näkymää omalta matkapuhelimelta

**YHDISTYS RY** 

O.

Meillä on käytössä nämä LianaCMS- kotisivut, joiden avulla voit seurata yhdistyksen toimintaa. Sivuilta löytyy tarinoita ja valokuvia siirtokarjalaisista vanhoilla asuinsijoillaan, sekä heidän juurtumisestaan uusille asuinsijoille.

 $\bigcap$ 

 $\bullet$ 

 $\alpha =$ 

Sivuilla kerrotaan tulevista Yhdistys ry:n tilaisuuksista ja sieltä löytyvät myös linkit Karjalan Liiton kiinnostaviin tapahtumiin.

Yhdistyksen jäsenet kokoontuvat kerran kuukaudessa tapamaan ja keskustelemaan yhdessä. Tapaamispaikkana on kerhotalo (Seuratie 7 kolmas kerros), jonne kokoonnutaan kuukauden toisena lauantaina klo 12:00 - 14:00. Tilaisuuksissa on ensin alustus jostakin aiheesta ja sen jälkeen käydään vapaata keskustelua. The constant were back at the affine

Esikatselusta pääsee pois sulkemalla esikatselulehden

**D** Sivut: Tyhjä pohja 1 - Karjalan Liit X **D** Esikatselu  $x +$ **A** karjalanliitto.fi/admin/pages/preview.php?url=https%3A%2F%2Fwww.karjalanliitto.fi%2Fkarjalan-liitto%2Fjasenyhteisot%2Fpiiri-ja-lii  $\leftarrow$ M Postilaatikko (67) -... L Karjalainen - Etusiv... vuo Yle.fi – hetkessä kiin... kis Uutiset | HS.fi C Facebook | Instagram vv Pälkjärven Pitäjäseu... . jo Joen Mobililaite pystyssä > Linkki: https://www.karjalanliitto.fi/karjalan-liitto/jasenyhteisot/piiri-ja-liittoyhdistykset/karjalaisten-pitajayhdistysten-liitto-ry/tyhja-pohja-1.html?avp=prb

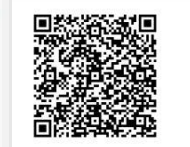

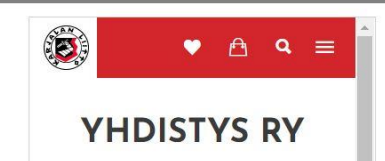

Meillä on käytössä nämä LianaCMS- kotisivut, joiden avulla voit seurata yhdistyksen toimintaa. Sivuilta löytyy tarinoita ja valokuvia siirtokarjalaisista vanhoilla asuinsijoillaan, sekä heidän juurtumisestaan uusille asuinsijoille.

Sivuilla kerrotaan tulevista Yhdistys ry:n tilaisuuksista ja sieltä löytyvät myös linkit Karjalan Liiton kiinnostaviin tapahtumiin.

Yhdistyksen jäsenet kokoontuvat kerran kuukaudessa tapamaan ja

 $@$ studiowaisalankatu

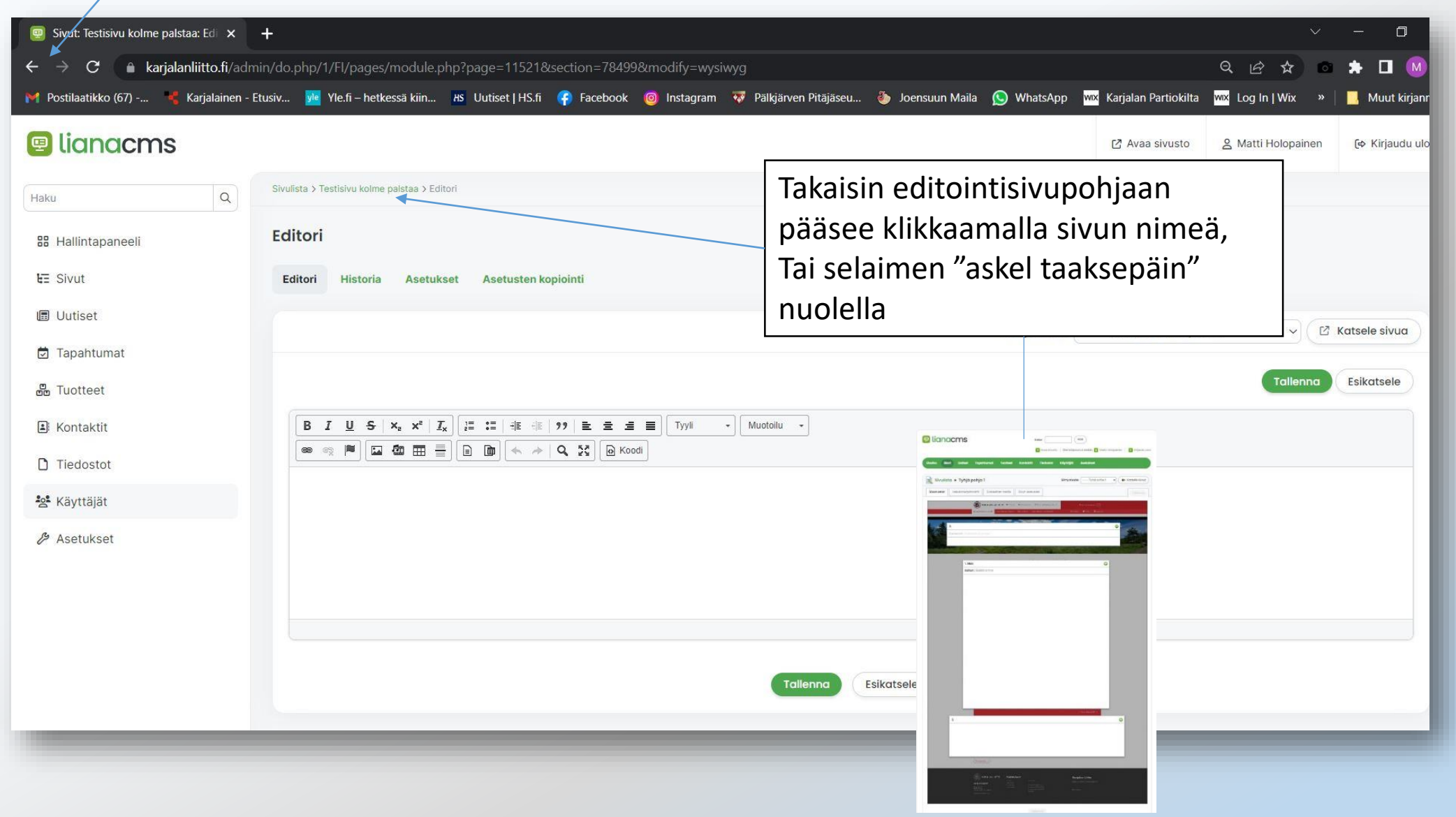

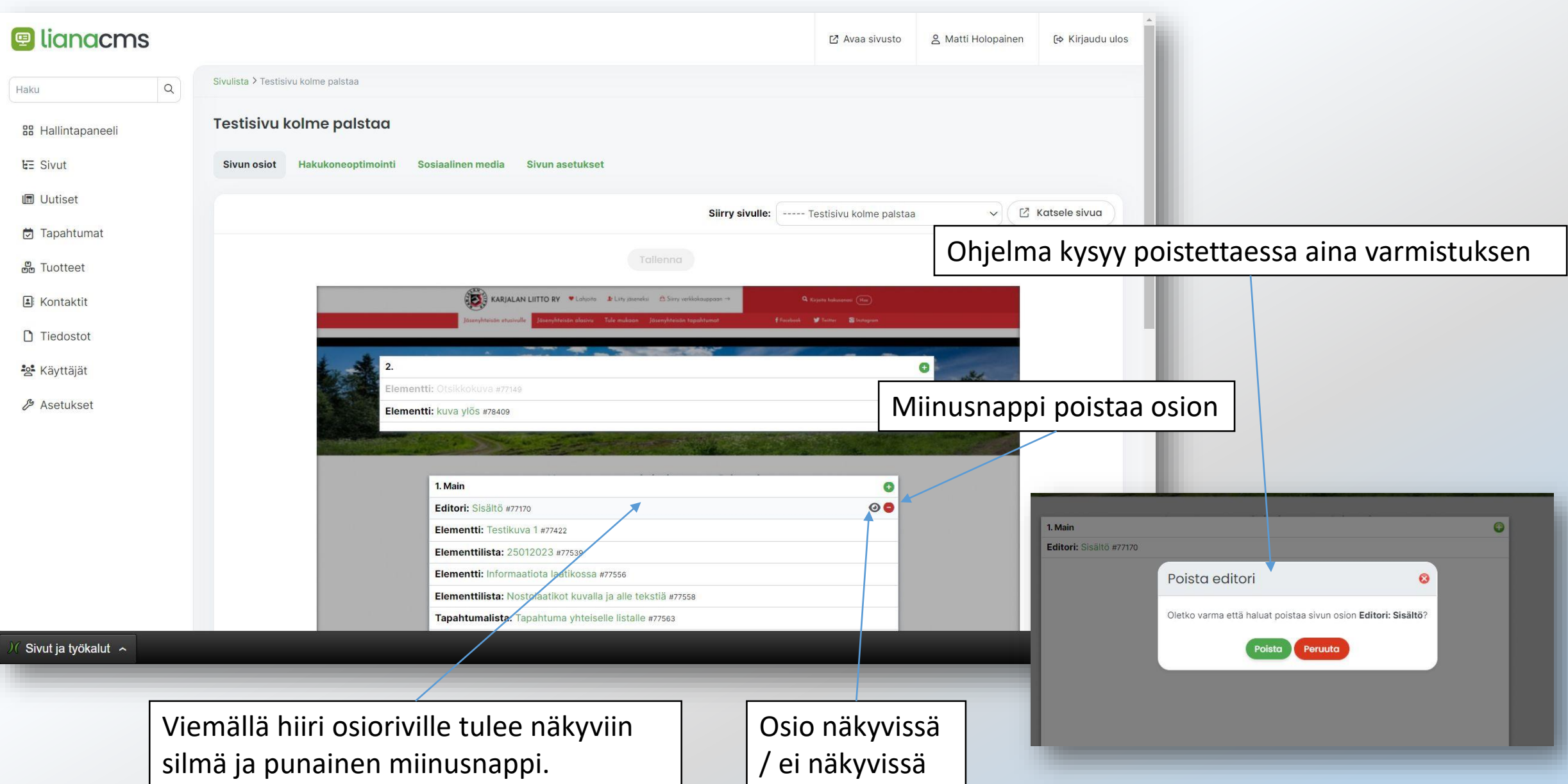